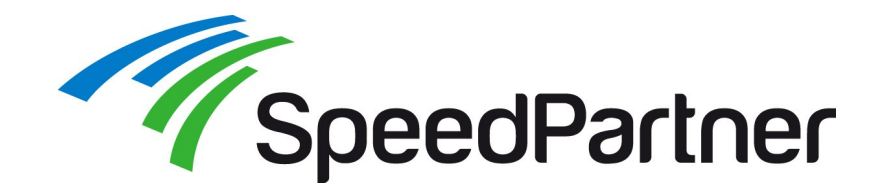

# **Websockets:**

# **Leichtgewichtige Verbindungen für Web-Applikationen**

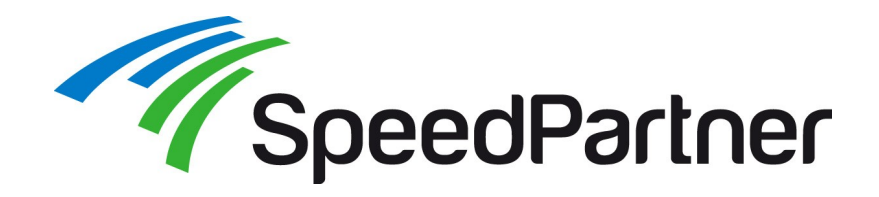

- Stefan Neufeind
- Mit-Geschäftsführer der SpeedPartner GmbH aus Neuss ein Internet-Service-Provider (ISP)
	- Individuelle TYPO3-Entwicklungen
	- Hosting, Housing, Managed Services
	- Domains / Domain-Services
	- IPv6, DNSSEC, ...
- Aktive Mitarbeit im Community-Umfeld (PHP/PEAR, TYPO3, Linux)
- Freier Autor für z.B. t3n, iX, video2brain, ...

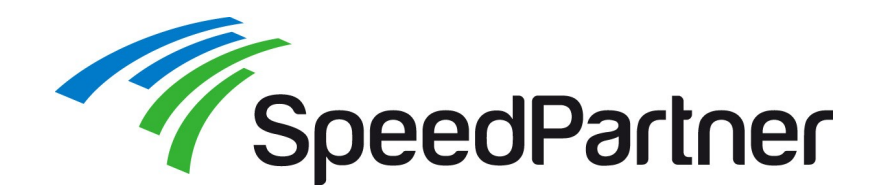

#### **Klassischer Fall für eine direkte http-Anfrage**

1) Verbindung aufbauen 2) Anfrage senden

GET /2013/ HTTP/1.1 Host: www.linuxtag.org Accept-Language: de,en;q=0.7,en-us;q=0.3 Accept-Encoding: gzip, deflate [...]

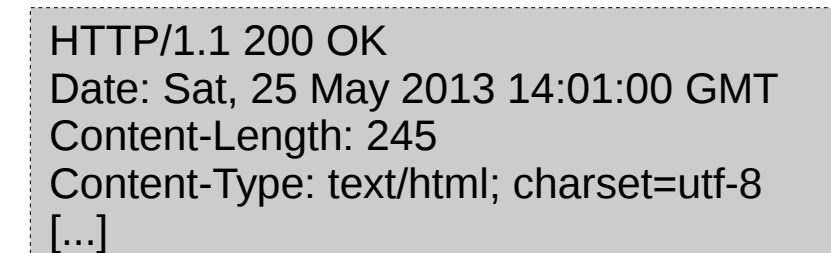

3) Antwort erhalten 4) Verbindung abbauen

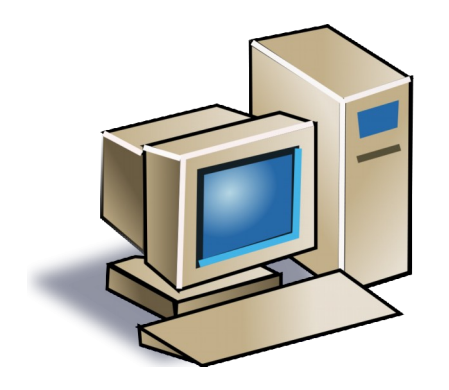

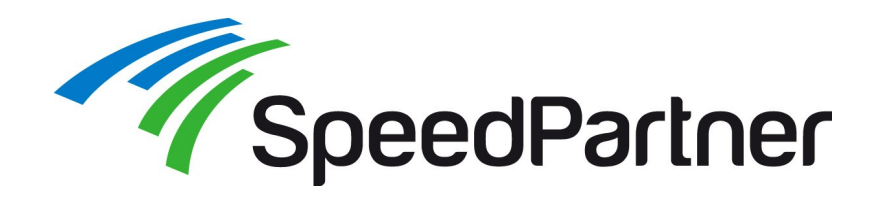

### **Einschränkungen bei klassischem http/https:**

- Reines Anfrage-Antwort-Modell
- Kommunikation muss durch den Client ausgelöst werden
- Server kann nur eine einzige, unmittelbare Antwort liefern
- Verzögerungen durch z.B. Verbindungsaufbau / -abbau

### **Wünschenswert:**

- Flexibilität
	- Kommunikation durch Client oder Server
	- Gesteuert durch Anforderungen (z.B. Ereignisse) statt Anfrage-Antwort
- Effizienz
	- Geringer Overhead
	- Vermeidung/Reduzierung von Verzögerungen

# **Lösungsansätze:**

- Polling
- Mehrteilige HTTP-Antworten ("multipart")
- Keepalive
- Alternative Techniken/ Protokolle (???)

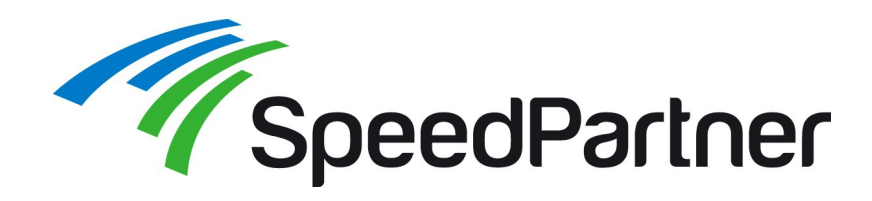

#### **Lösungsansätze:**

- Polling
	- Neuladen durch Client initiiert
	- ggf. in einem frame/iframe oder per AJAX
- Mehrteilige HTTP-Antworten ("multipart")
	- Server hält Verbindung offen und behält die Steuerung
	- ggf. in einem frame/iframe
	- Bei kleinen Datenmengen/Nachrichten großer Overhead
- Keepalive
	- Nachwievor einzelne Requests notwendig
	- Reduziert jedoch den Overhead für Verbindungsaufbau etc.
- Alternative Techniken/Protokolle
	- Nutzung von z.B. Java oder Flash
	- Kommunikation an http/https "vorbei"

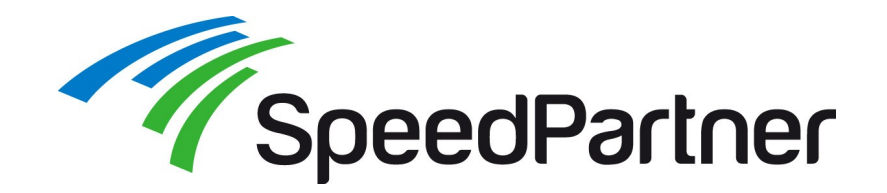

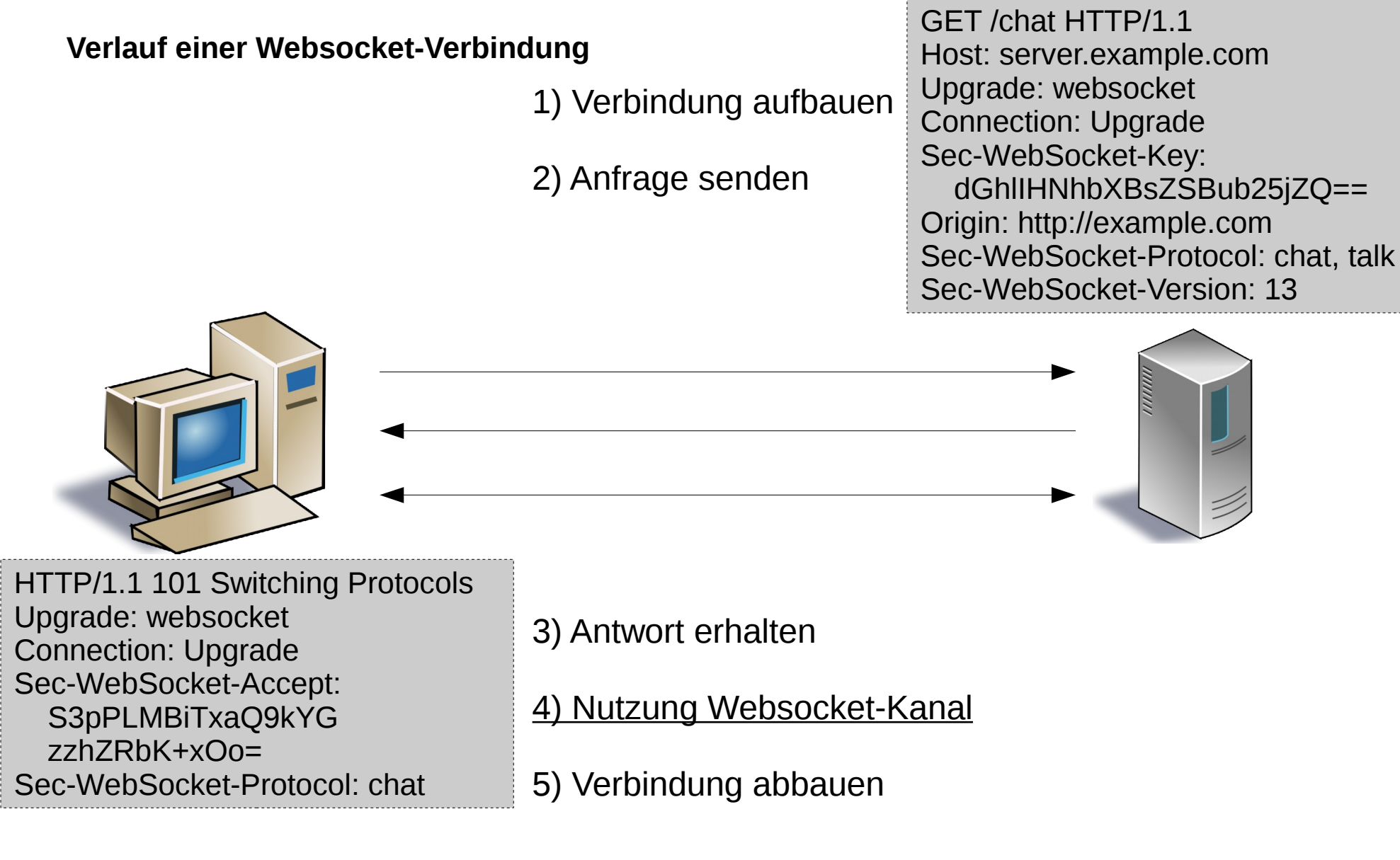

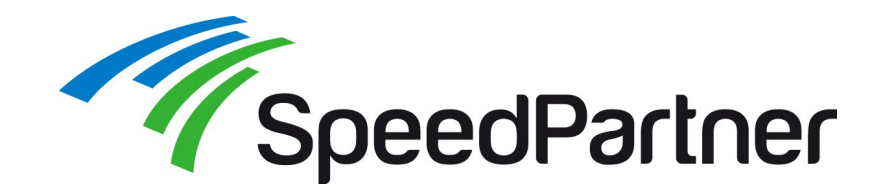

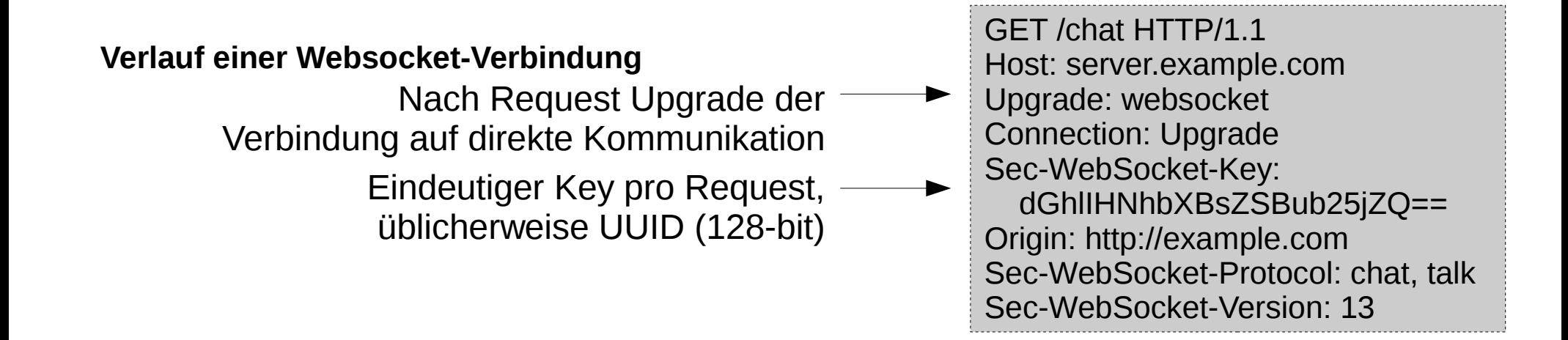

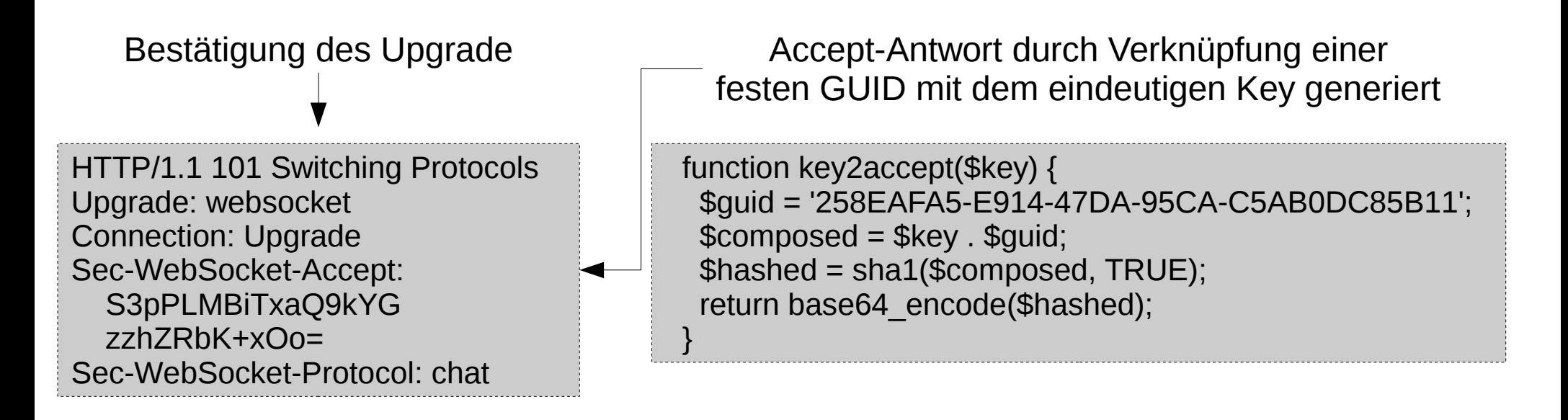

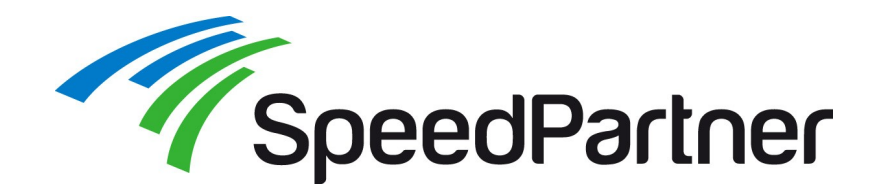

#### **Verbindungsaufbau:**

- Protokollprefixe "ws://" (http, Port 80, unverschlüsselt) und "wss://" (https, Port 443, verschlüsselt)
- Falls Proxy-Konfiguration auf Client erkannt Verwendung von "HTTP CONNECT" für Tunnel
- Proxy-Support:
	- https generell problemfreier als http (keine Prüfung der TLS-Inhalte durch Proxy)
	- http erfordert für "HTTP Upgrade" evtl. spezielle Konfiguration
	- Sobald "HTTP Upgrade" erkannt Durchleitung von Datenverkehr (passthrough, pipe)
	- Nginx 1.4.0 (4/2013): Websocket-Support wird als "Feature"
	- Varnish: Konfiguration einer Durchleitung per "pipe" ausreichend ([https://www.varnish-cache.org/docs/3.0/tutorial/websockets.html\)](https://www.varnish-cache.org/docs/3.0/tutorial/websockets.html)

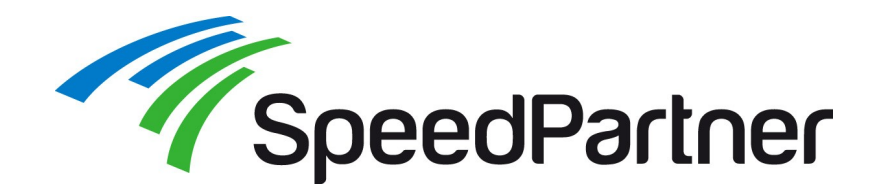

#### **Protokollversionen beachten:**

- Hixie-75: 2/2010 Chrome 4, Safari 5.0.0
- Hixie-76, hybi-00: 5/2010 Chrome 6, Safari 5.0.1, Firefox 4 + Opera 11.00 (standardmäßig deaktiviert)
- Hybi-07: 4/2011 Firefox 6
- Hybi-10: 7/2011 Firefox 7 (PC + Android), Chrome 14
- RFC  $6455 \cdot 12/2011$ IE 10, Firefox 11 (PC + Android), Chrome 16, Safari 6, Opera 12.10

Quelle Übersicht: <http://en.wikipedia.org/wiki/WebSocket>

• Versionen untereinander teils stark inkompatibel (Header, Keys, ...)

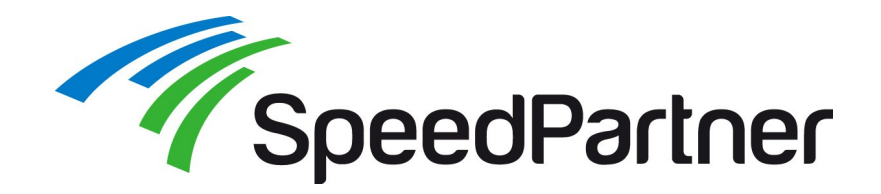

#### **Unterschiedliche Ansätze:**

- Websockets: Kommunikation zwischen Client und Server
- $\bullet$  WebRTC: Realtime-Kommunikation zwischen Clients (P2P)

- Bereits in 2010: Demo für Client-Server-Videokonferenz per MediaStreamTransceiver
- Bisher keine allgemeine Lösung für Audio/Video per Websockets verfügbar
- WebRTC kann Websockets zum Verbindungsaufbau und Statusaustausch nutzen

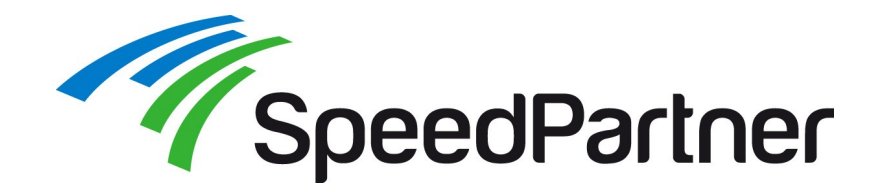

### **Native Nutzung per JavaScript möglich:**

```
try{
   var socket;
   var host = "ws://localhost:8000/socket/server/startDaemon.php";
   var socket = new WebSocket(host);
   message('<p class="event">Socket Status: '+socket.readyState);
   socket.onopen = function(){
     message('<p class="event">Socket Status: '+socket.readyState+' (open)');
 }
   socket.onmessage = function(msg){
     message('<p class="message">Received: '+msg.data);
 }
   socket.onclose = function(){
     message('<p class="event">Socket Status: '+socket.readyState+' (Closed)');
 }
} catch(exception){
  message('<p>Error'+exception);
}
                                                                     0 = CONNECTING
                                                                     1 = OPEN
                                                                     2 = CLOSED
```
Quelle: <http://net.tutsplus.com/tutorials/javascript-ajax/start-using-html5-websockets-today/>

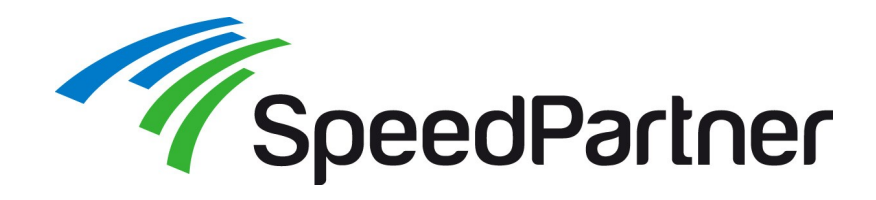

#### **z.B. per Socket.IO: <http://socket.io/>**

- Server (Node.js) sowie Client
- Fallbacks-Lösungen für auch für ältere Browser
	- WebSocket
	- Adobe Flash Socket
	- AJAX long polling
	- AJAX multipart streaming
	- Forever Iframe
	- JSONP Polling
- Breite Browser-Unterstützung:
	- Internet Explorer 5.5+
	- Safari 3+
	- Google Chrome 4+
	- Firefox  $3+$
	- $\cdot$  Opera 10.61+

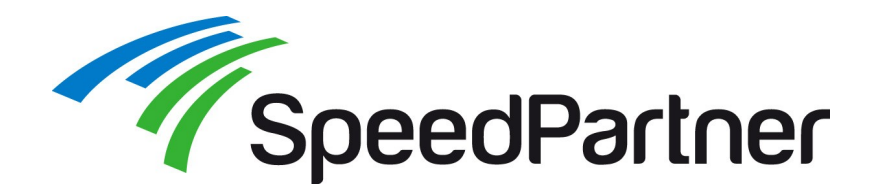

## **z.B. per Wrench:** <http://wrench.readthedocs.org/en/latest/>

- Server (PHP)
- Client nativ

```
#!/usr/bin/env php
<?php
require( DIR . '/lib/SplClassLoader.php');
$classLoader = new SplClassLoader('Wrench', DIR . '/lib');
$classLoader->register();
$server = new \Wrench\Server('ws://0.0.0.0:8080/', array(
   'allowed_origins' => array('bohuco.net'),
));
$server->registerApplication('echo', new \Wrench\Application\EchoApplication());
$server->run();
```
Quelle Übersicht: <http://bohuco.net/blog/2012/12/wrench-the-new-html5-websocket-class-hero-for-php/>

# **z.B. per Ratchet:** <http://socketo.me/>

- Server (PHP)
- Client nativ; Flash-Fallback z.B. per web-socket-js (<https://github.com/gimite/web-socket-js>)

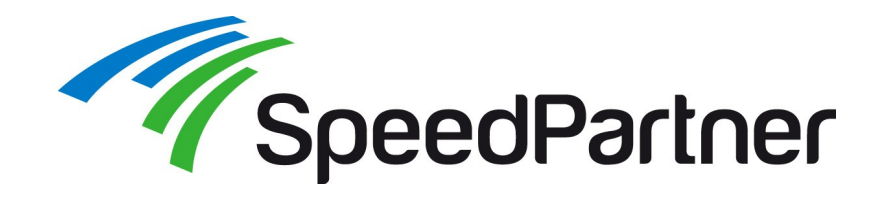

#### **noVNC: http://kanaka.github.io/noVNC/**

- Nutzung von Websockets und Canvas
- Verschlüsselte Übertragung
- Keine Plugins o.ä. erforderlich
- Verwendung z.B. innerhalb des Ganeti Web Manager (<https://code.osuosl.org/projects/51/wiki/VNC>)

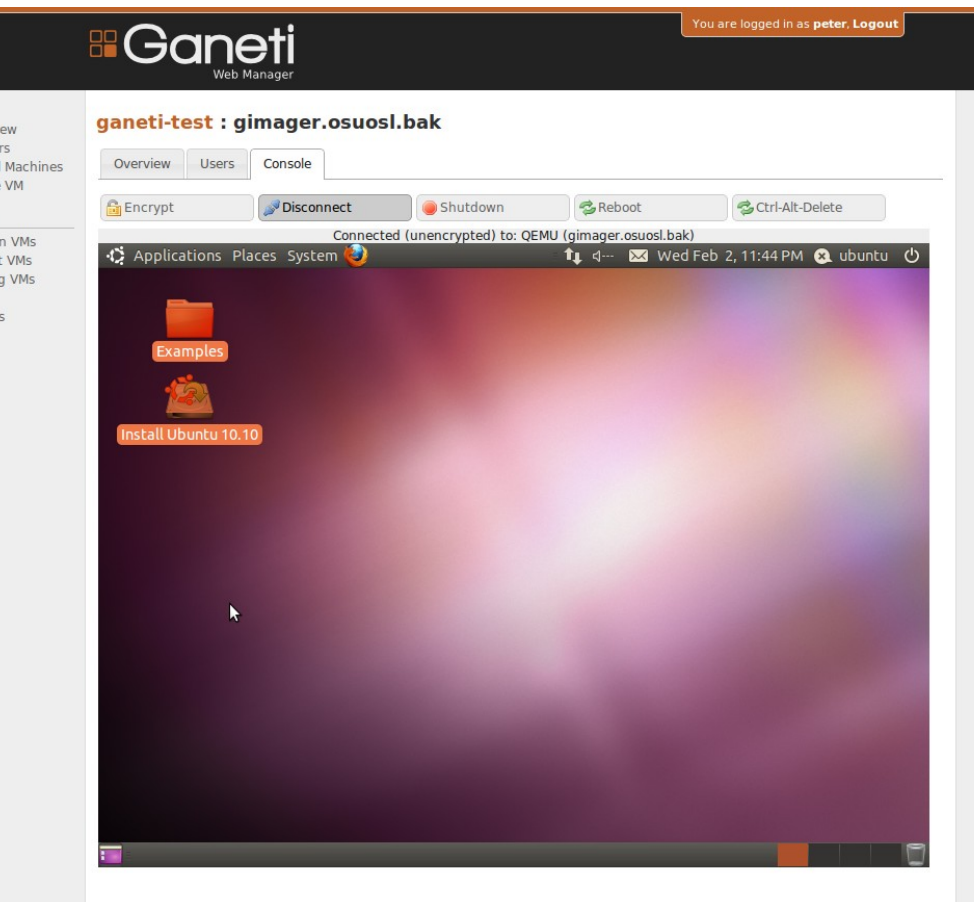

A Project by the Oregon State University Open Source Lab

Overy Cluste Virtual Create

Orpha Import Missine Users Group

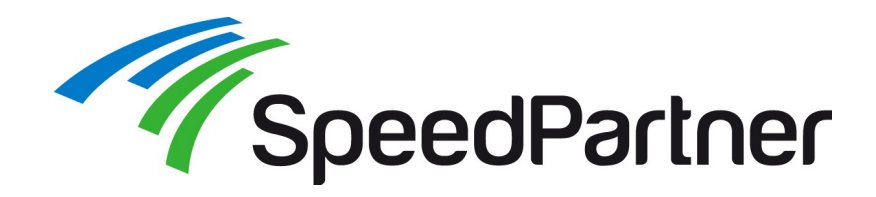

### **Vorteile:**

- Flexible Möglichkeit zur Kommunikation
- Geringe Datenmenge
- Geringe Last für Server und Client (im Gegensatz zu Polling)
- Direkte Möglichkeit für Rückmeldungen durch den Server (dauerhafte Verbindung)

# **Kritik:**

- Browser-Unterstützung noch nicht "überall" gegeben
- Unterschiedliche Protokollversionen (ältere Browser)
- Security bei "Passthrough"-Verbindungen (?)

# **Lösungen/Kompromisse:**

- Nutzung von Frameworks mit "Fallback-Lösungen"
- Nutzung in kontrollierter Client-Umgebung (Intranet, ...)

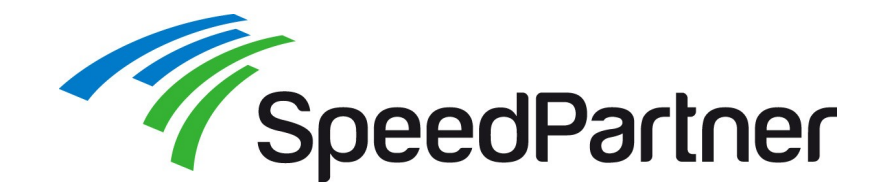

**Kontakt**

# Danke fürs Zuhören sowie viel Erfolg beim Testen

Link zu den Slides: <http://talks.speedpartner.de/>

Bei Fragen stehen wir selbstverständlich gerne zur Verfügung:

Stefan Neufeind, [neufeind@speedpartner.de](mailto:neufeind@speedpartner.de) SpeedPartner GmbH, <http://www.speedpartner.de/>